# Homework 2 Due: February 9, 2004, at 4pm

Reading OWN Chapter 2.

Practice Problems (Suggestions.) OWN 2.7, 2.8, 2.16(c)

**Problem 1** (Convolution via matlab.) 15 Points

Matlab has a built-in function conv that can evaluate convolution operations for you. To get started, define a time vector, for example:

 $n = [-100:1000]$ ;

Of course, the length of the time vector has to be chosen to accommodate the signal. The next step is to initialize a signal vector of the same length:

 $x = zeros(1, length(n));$ 

Next, the signal has to get its values. If you simply want to set  $x[n = 0] = 1$ , this can be done as follows:  $x(n == 0) = 1;$ 

In other cases, you are given a signal such as  $x[n] = \cos(\frac{\pi}{64}n)$ . In your matlab program, you can do this as follows:

 $x = cos ( pi*n/64)$ ; To look at your signal, you can now use plot(n, x);

which automatically also gives you the correct time axis.

Remark: Clearly, the signal  $x[n] = \cos(\frac{\pi}{64}n)$  is infinitely long, so in matlab, you can only approximate it. For periodic signals, a rule of thumb is to at least include ten or twenty periods of the signal, but of course, the more the better (but also: the slower the program execution).

Hence, you can define two signals, x1 and x2, in this fashion, and find their convolution using the matlab command conv. Use this approach to redo the examples that we did in class, i.e., evaluate the convolution of

$$
x[n] = \delta[n+1] + \delta[n] - \delta[n-1], \tag{1}
$$

$$
h[n] = \left(\frac{1}{2}\right)^n u[n]. \tag{2}
$$

and of

$$
x[n] = u[n-1], \tag{3}
$$

$$
h[n] = \left(-\frac{1}{2}\right)^n u[n]. \tag{4}
$$

For each case, furnish a .m-file containing the way you construct the signals, and how you call the function conv, as well as three plots showing, showing  $x[n]$ ,  $h[n]$ , and  $(x * h)[n]$ , respectively. *Hint:* To do a nice and aligned triple plot, you can use the matlab function subplot.

#### **Problem 2** (Your new job at  $BT\&T$ .) 25 Points

You start your new job at BT&T (Berkeley Telephone & Telegraph, Inc.). Customers have complained about high-frequency disturbances in their phone conversations, caused by the squeaking BART trains

(while using their cell phones on BART). Your team must come up with a solution for the problem by applying a suitable system to the signal  $x[n]$  coming into the base station (and thus, potentially corrupted by BART squeaking). Your system should filter  $x[n]$  into a signal  $y[n]$  with less BART squeaking, but still containing (of course!) the actual phone conversation.

A senior engineer in your team suggests to use the following system, shown in Figure 1. You decide to verify whether this system does the trick.

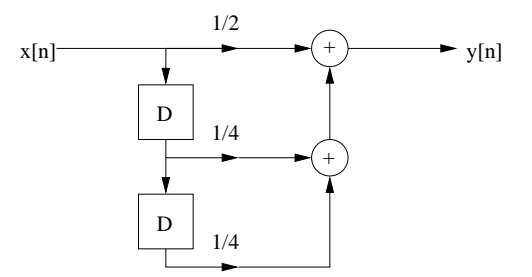

Figure 1: The suggested squeaking-suppression system.

(a) (5 Points) Show that the system is linear and time-invariant, and find its impulse response  $h[n]$ .

(b) (5 Points) Is the system causal? Memoryless? Stable? Why is stability an interesting issue for BT&T?

 $(c)$  (10 Points) Now comes the test: Suppose that the actual conversation signal, without the disturbing noise, is

$$
x_c[n] = \cos(\frac{\pi}{32}n),\tag{5}
$$

and the high-frequency squeaking is

$$
x_s[n] = \cos(\frac{\pi}{3}n). \tag{6}
$$

So, the noise-corrupted input signal to your system is  $x[n] = x_c[n] + x_s[n]$ . Use matlab to give plots of both the input and output signals for the following three cases: (i), the input to the system is  $x_c[n]$ , (ii), the input to the system is  $x_s[n]$ , and *(iii)*, the input to the system is  $x[n] = x_c[n] + x_s[n]$ . Does the system attenuate the squeaking? What's your opinion on your colleague's suggestion?

 $(d)(5 Points)$  Derive the formula for the output signal  $y[n]$  when the input is  $x[n] = x_c[n] + x_s[n]$ . Hint:  $\cos(a+b) = \cos(a)\cos(b) - \sin(a)\sin(b)$ .

(e) (Extra credit 5 Points) Can you improve your colleague's system?

### Problem 3 (Review of Linear Algebra.) 20 Points

In this class, we will use boldface symbols to denote vectors  $\mathbf{x} \in C^N$ . This notation means that  $\mathbf{x}$  is a vector of length N with complex entries. Matrices will be denoted by upper case letters  $H \in C^{M \times N}$ , which means that H is a matrix of dimensions  $M \times N$  (i.e., with M rows and N columns).

(a) (5 Points) Let  $N = M = 2$ , and consider

$$
H = \begin{pmatrix} 1 & 2 \\ 2 & 1 \end{pmatrix} \quad \text{and} \quad \mathbf{x} = \frac{1}{\sqrt{2}} \begin{pmatrix} 1 \\ -1 \end{pmatrix}.
$$
 (7)

Evaluate  $H\mathbf{x}$ .

(b) (10 Points) For the matrix H of part (a), find the eigenvalues  $\lambda_1, \lambda_2$  and the corresponding eigenvectors  $\mathbf{u}_1, \mathbf{u}_2$ , i.e., that satisfy

$$
H\mathbf{u}_k = \lambda_k \mathbf{u}_k, \text{ for } k = 1, 2. \tag{8}
$$

*Remark:* You may use matlab to find  $\lambda_1, \lambda_2$  and  $\mathbf{u}_1, \mathbf{u}_2$ , but if you do so, then you must verify in paper and pencil that your numbers are indeed the eigenvalues and eigenvectors. No credit is given for a purely numerical answer.

 $(c)$  (5 Points) Using your results from part  $(b)$ , write the matrices

$$
U = \begin{pmatrix} \mathbf{u}_1 & \mathbf{u}_2 \end{pmatrix} \quad \text{and} \quad \Lambda = \begin{pmatrix} \lambda_1 & 0 \\ 0 & \lambda_2 \end{pmatrix}.
$$
 (9)

Show that

$$
H = U\Lambda U^H, \tag{10}
$$

where  $H$  is called the "Hermitian transpose", defined as the regular transpose with the additional property the every element is complex conjugated.

(d) Extra Credit (5 Points) Repeat parts (b) and (c) for the following matrix:

$$
A = \left(\begin{array}{cc} 1 & 2 \\ -2 & 1 \end{array}\right). \tag{11}
$$

## **Problem 4** (*Convolution.*) 10 Points

(a) OWN Problem 2.23 (all parts, in particular the sketches).

 $(b)$  OWN Problem 2.24 (a).

**Problem 5** (Impulse response and system properties.) 15 Points

OWN Problem 2.48 (a), (c), (e).

## **Problem 6** (Associativity of convolution.) 15 Points

 $(a)$  Use the definition of convolution to establish the property of associativity, i.e.,

$$
(x * (y * z))[n] = ((x * y) * z)[n], \qquad (12)
$$

by showing that both sides of this equation can be written as  $\sum_{k=-\infty}^{\infty} \sum_{m=-\infty}^{\infty} x[k]y[m]z[n-k-m].$ (b) Consider the following three signals, defined for  $-\infty < n < \infty$ :

$$
d[n] = \begin{cases} -1, & n = 0 \\ 1, & n = 1 \\ 0, & \text{otherwise.} \end{cases}
$$
 (13)

$$
e[n] = -1, \forall n \tag{14}
$$

$$
u[n] = \begin{cases} 1, & n \ge 0 \\ 0, & \text{otherwise.} \end{cases} \tag{15}
$$

Compute

$$
(u*(d*e))[n] \quad \text{and} \quad ((u*d)*e)[n]. \tag{16}
$$

What do you observe? (Compare with Part  $(a)$ .)

(c) Which step of your proof in Part  $(a)$  does not hold for the signals considered in Part  $(b)$ ?